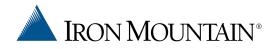

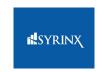

# Iron Mountain Policy Center UX

Usability Improvements & New Concepts

Douglas Cuffman, Enterprise UX Solutions Designer
Syrinx

# What you'll see today

- Usability Improvements & New Concepts based on our interviews of customers and consultants
- Multiple choices in each case
- Areas we will cover:
  - Faceted filter and search
  - Representing policy center libraries
  - Holistic App Concepts
- Ability to mix and match components
- Looking for your feedback

#### Click into search field

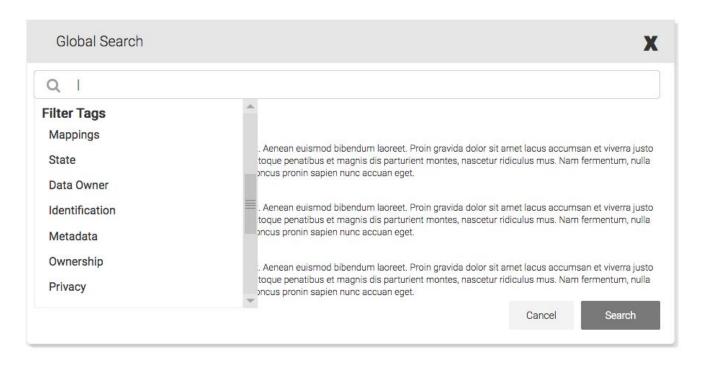

#### 2. Start typing a filter tag word

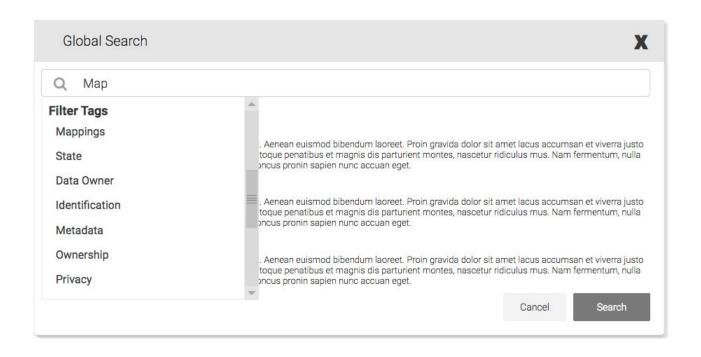

#### 3. Choose a filter tag word

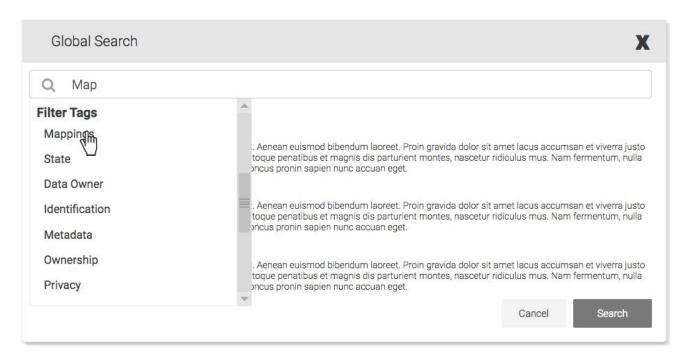

#### 4. Choose a child item of chosen filter tag

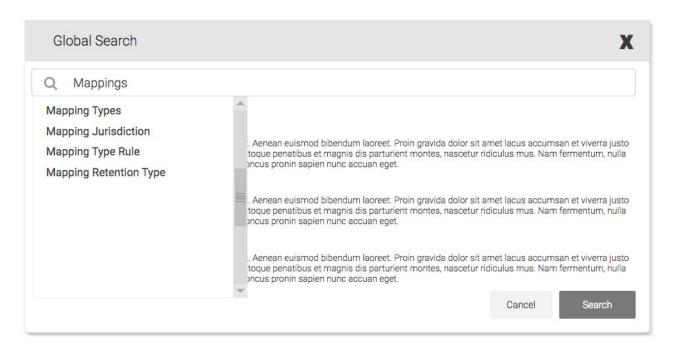

#### 5. Choose a sibling item of chosen child item

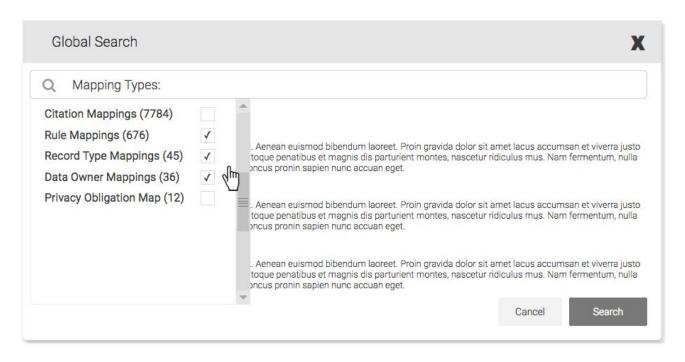

6. Chicklet appears, hit "Search" to filter and search for desired data

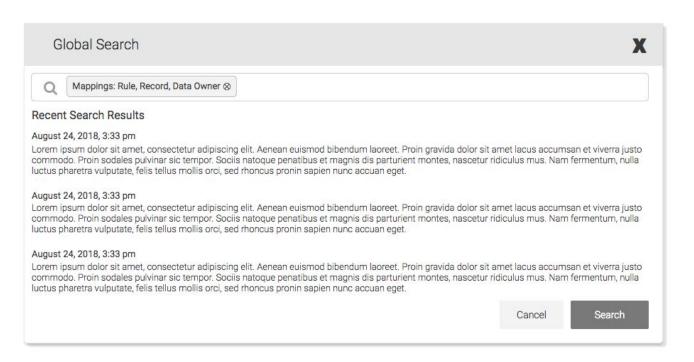

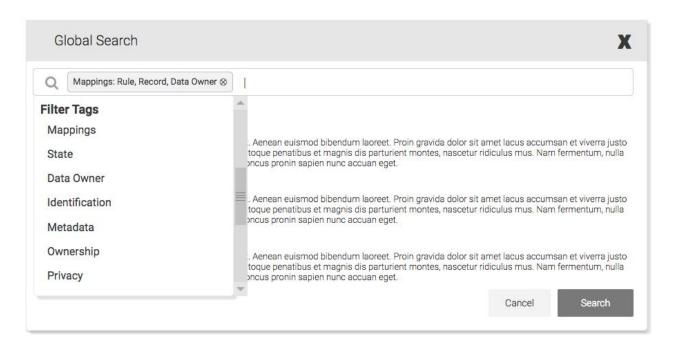

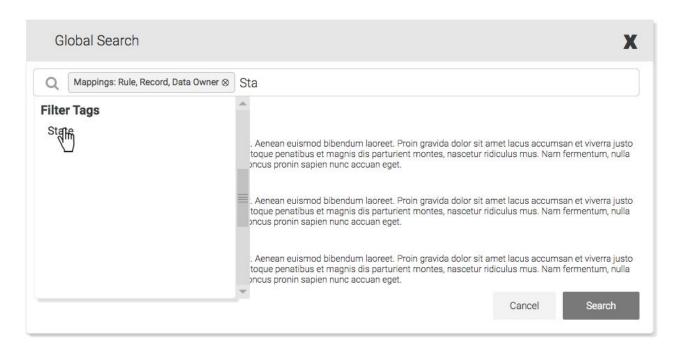

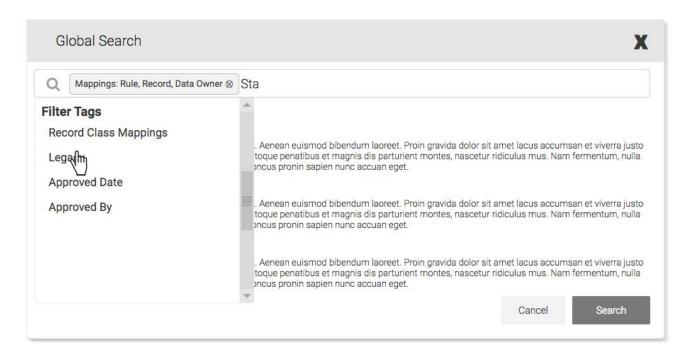

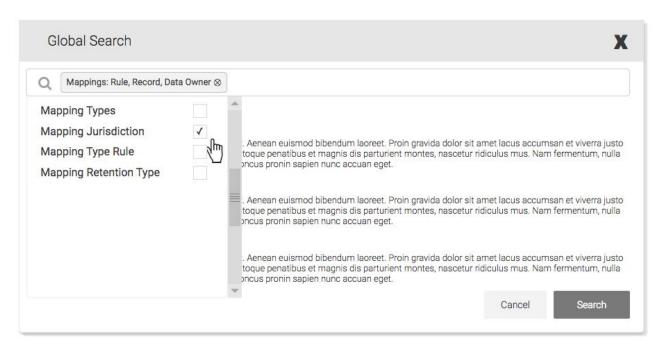

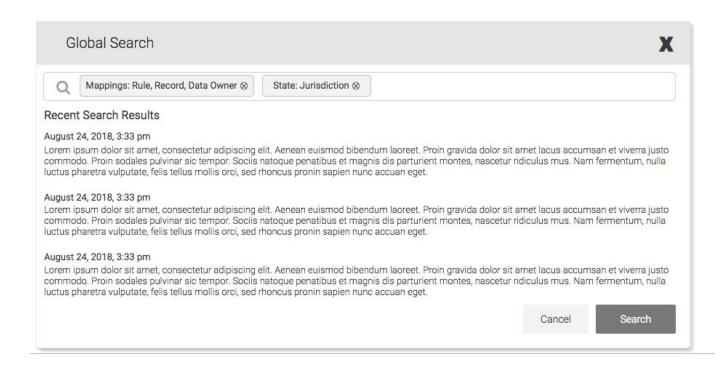

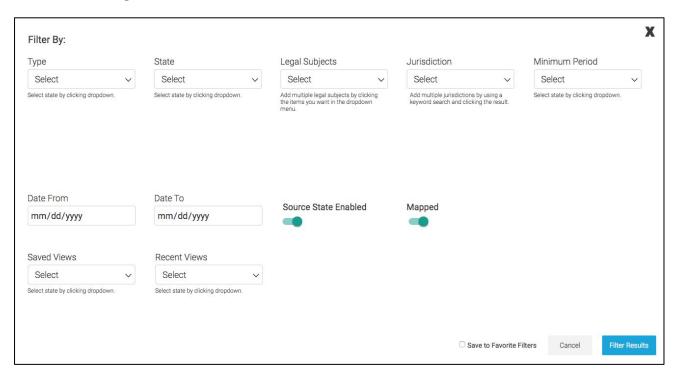

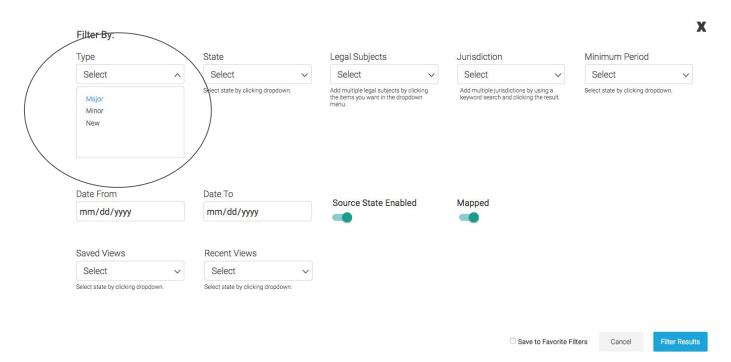

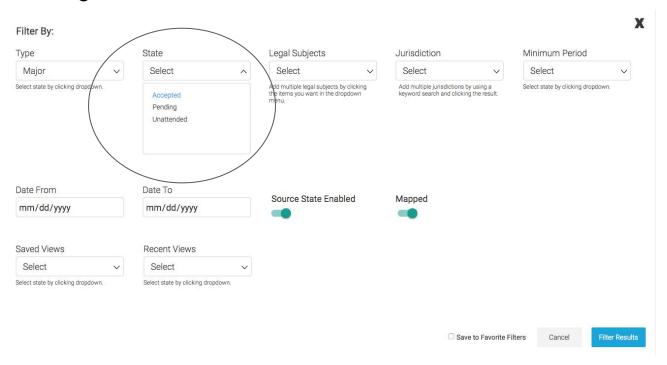

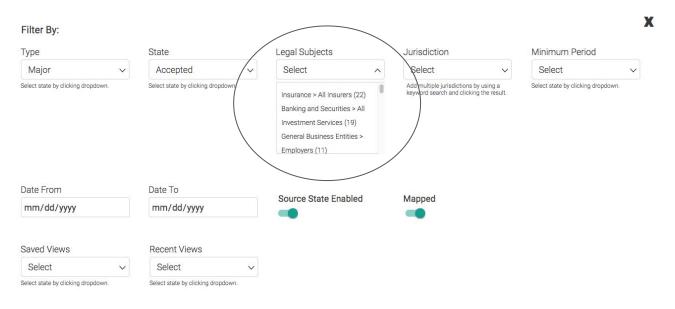

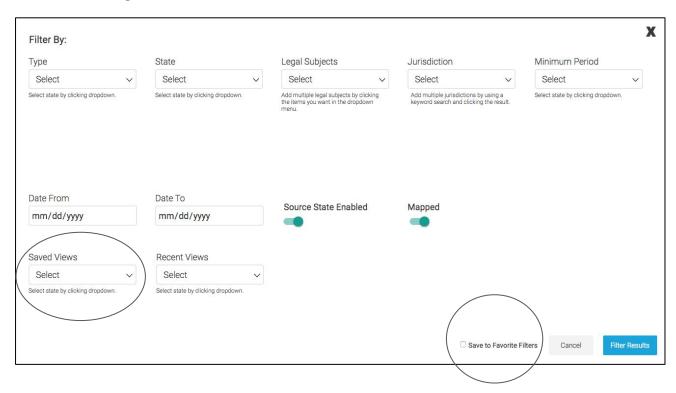

Mindmap Paradigm -Alternative layout, hierarchy

Audit and Compliance ACC Facilities and Environmental Management FAC Administration AUD **Banking Services BKS Business Organisation and** Incorporated Board of Directors Finance FIN Fund Management FUN Human Resources HUM Insurance Services INS Information Systems IST Investment Systems INV Lending & Credit LND Legal LEG

Mindmap Paradigm -Single Dataset

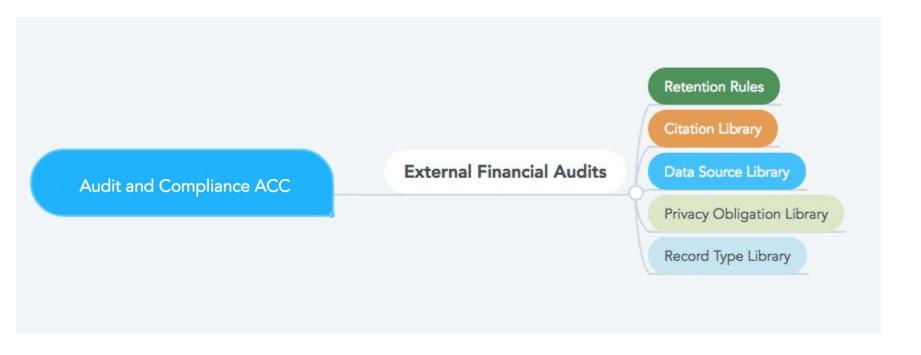

Mindmap Paradigm - Multiple Datasets

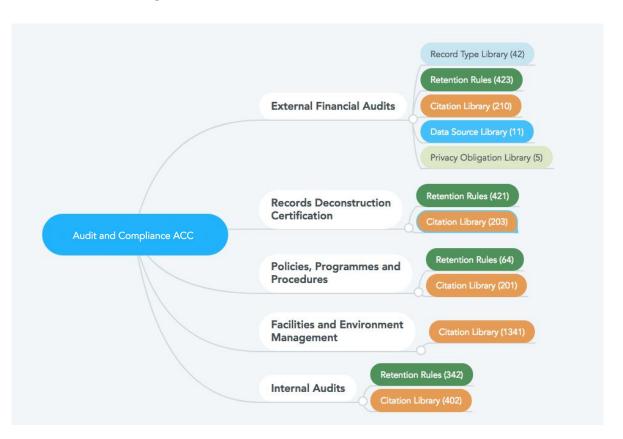

#### Mindmap Paradigm - Multiple Datasets

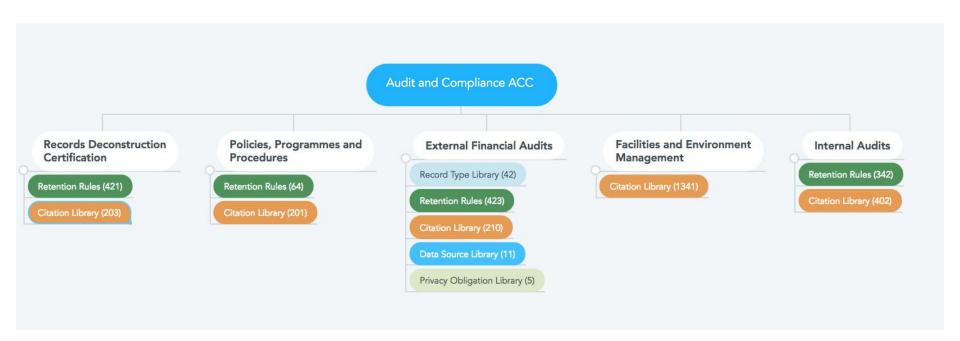

Mindmap Paradigm - Multiple Relationships in pop-in

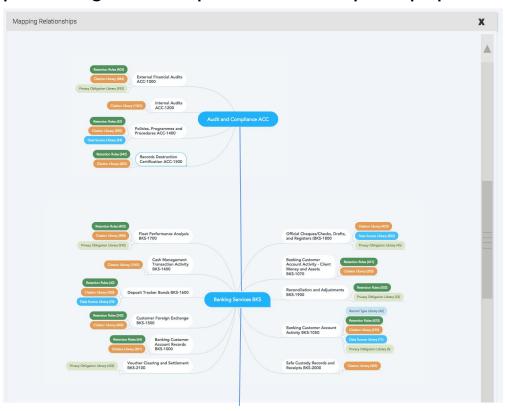

Mindmap Paradigm - Alternative layout, hierarchy

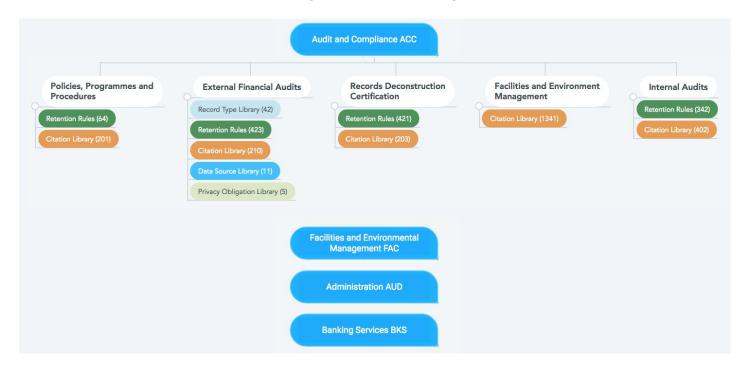

Mindmap Paradigm - Top Quadrant

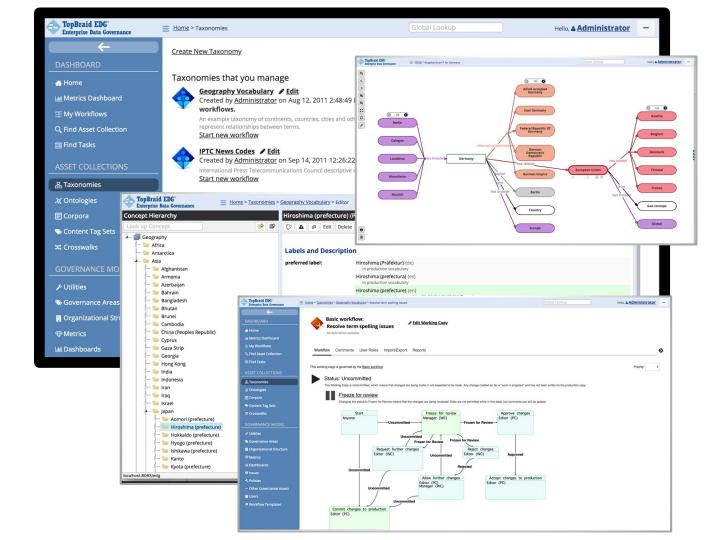

# **Holistic App Concepts**

Holistic App Concepts - Left sidebar revealable nav

**New Design Concepts** 

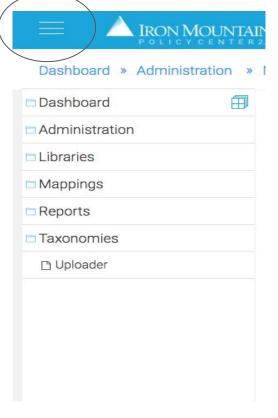

# Holistic App Concepts: Dockable controls

New Design Concepts - Libraries and taxonomies always available in floating windows

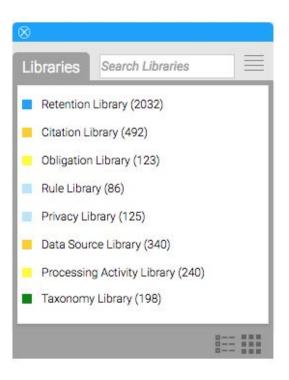

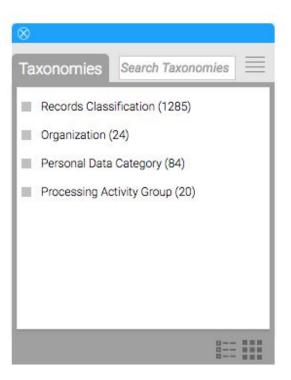

# Holistic App Concepts: Google Docs-like control

New Design Concepts - always available in floating windows

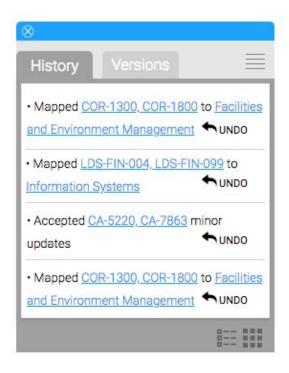

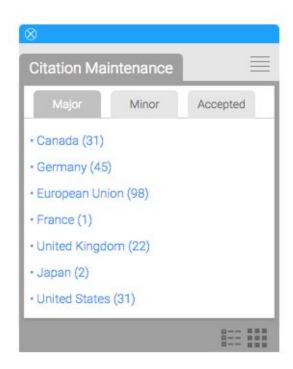

## Holistic App Concepts: Policy Center New Design

Concept A: "Desktop-like application"

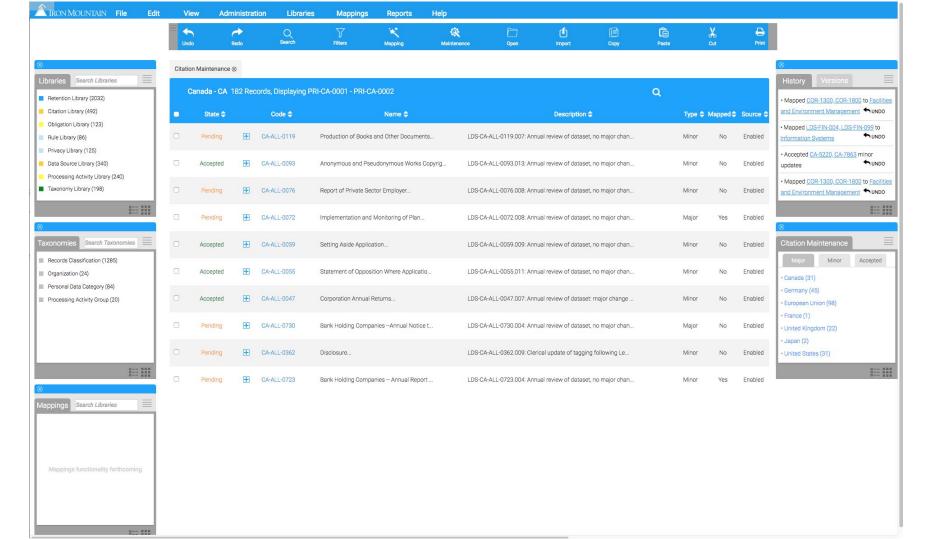

## Interactive Demo of Prototype

High Fidelity Interactive Wireframes:

https://ow717a.axshare.com/#g=1&p=modular\_paradigm&c=1

Password: win2018!

## Holistic App Concepts: Policy Center New Design

Concept B - Design refresh on current state app architecture

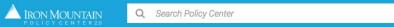

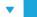

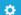

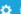

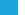

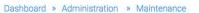

| Step One: Review                                            |              |          |                   | Step Two: Confirmation                   | Step Three: Accept Changes                           |            |       |            | Doi      |        |  |
|-------------------------------------------------------------|--------------|----------|-------------------|------------------------------------------|------------------------------------------------------|------------|-------|------------|----------|--------|--|
| Minor/Major Citation Changes  2,227 Total Privacy Citations |              |          |                   | Process Minor/Major Citation Changes     | Update Mappings Actions                              |            |       | ~          | Update   |        |  |
| ▼ 0                                                         | anada - CA 1 | 182 Red  | cords, Displaying | PRI-CA-0001 - PRI-CA-0002                |                                                      |            | Q     | <b>a</b> % | <b>P</b> | 7 4    |  |
| •                                                           | State \$     |          | Code \$           | Name 💠                                   | Description <b></b>                                  |            |       | Type 💠     | Mapped   | Source |  |
|                                                             | Pending      | #        | CA-ALL-0119       | Production of Books and Other Documents  | LDS-CA-ALL-0119.007: Annual review of dataset, no r  | major chan |       | Minor      | No       | Enable |  |
| 0                                                           | Accepted     | <b>±</b> | CA-ALL-0093       | Anonymous and Pseudonymous Works Copyrig | LDS-CA-ALL-0093.013: Annual review of dataset, no r  | major chan |       | Minor      | No       | Enable |  |
| 0                                                           | Pending      | <b>H</b> | CA-ALL-0076       | Report of Private Sector Employer        | LDS-CA-ALL-0076.008: Annual review of dataset, no r  | major chan |       | Minor      | No       | Enable |  |
| 0                                                           | Pending      | <b>H</b> | CA-ALL-0072       | Implementation and Monitoring of Plan    | LDS-CA-ALL-0072.008: Annual review of dataset, no r  | major chan |       | Major      | Yes      | Enable |  |
|                                                             | Accepted     | <b>H</b> | CA-ALL-0059       | Setting Aside Application                | LDS-CA-ALL-0059.009: Annual review of dataset, no r  | major chan |       | Minor      | No       | Enable |  |
|                                                             | Accepted     | #        | CA-ALL-0055       | Statement of Opposition Where Applicatio | LDS-CA-ALL-0055.011: Annual review of dataset, no r  | major chan |       | Minor      | No       | Enable |  |
|                                                             | Accepted     | #        | CA-ALL-0047       | Corporation Annual Returns               | LDS-CA-ALL-0047.007: Annual review of dataset: maj   | or change  |       | Minor      | No       | Enable |  |
| ٥                                                           | Pending      | <b>H</b> | CA-ALL-0730       | Bank Holding Companies Annual Notice t   | LDS-CA-ALL-0730.004: Annual review of dataset, no r  | najor chan |       | Major      | No       | Enable |  |
| 0                                                           | Pending      | <b>H</b> | CA-ALL-0362       | Disclosure                               | LDS-CA-ALL-0362.009: Clerical update of tagging foll | owing Le   |       | Minor      | No       | Enable |  |
|                                                             | Pending      | <b>H</b> | CA-ALL-0723       | Bank Holding Companies Annual Report     | LDS-CA-ALL-0723.004: Annual review of dataset, no r  | major chan |       | Minor      | Yes      | Enable |  |
|                                                             |              |          |                   |                                          |                                                      | Records    | 10 \$ | < 1        | of       | 5      |  |

## Interactive Demo of Prototype

High Fidelity Interactive Wireframes:

Dashboard

https://ow717a.axshare.com/#g=1&p=dashboard&c=1

Maintenance Page

https://ow717a.axshare.com/#g=1&p=maintenance\_page&c=1

**IG Portal** 

https://ow717a.axshare.com/#g=1&p=ig\_portal\_dashboard&c=1

Password: win2018!

# Data Visualizations: Treegrid CSS Facelift

#### Option D: Improvements to existing treegrid

| ▼ Canada - CA 182 Records, Displaying PRI-CA-0001 - PRI-CA-0002 |          |          |             |                                          |                                                              | Q | 8 8     | <b>P</b> | 7 🌣       |
|-----------------------------------------------------------------|----------|----------|-------------|------------------------------------------|--------------------------------------------------------------|---|---------|----------|-----------|
| •                                                               | State \$ |          | Code \$     | Name 💠                                   | Description <b>♦</b>                                         |   | Type \$ | Mapped 🖨 | Source \$ |
|                                                                 | Pending  | <b>±</b> | CA-ALL-0119 | Production of Books and Other Documents  | LDS-CA-ALL-0119.007: Annual review of dataset, no major chan |   | Minor   | No       | Enabled   |
|                                                                 | Accepted | #        | CA-ALL-0093 | Anonymous and Pseudonymous Works Copyrig | LDS-CA-ALL-0093.013: Annual review of dataset, no major chan |   | Minor   | No       | Enabled   |
|                                                                 | Pending  | +        | CA-ALL-0076 | Report of Private Sector Employer        | LDS-CA-ALL-0076.008: Annual review of dataset, no major chan |   | Minor   | No       | Enabled   |
| 0                                                               | Pending  | <b>±</b> | CA-ALL-0072 | Implementation and Monitoring of Plan    | LDS-CA-ALL-0072.008: Annual review of dataset, no major chan |   | Major   | Yes      | Enabled   |
| 0                                                               | Accepted | <b>H</b> | CA-ALL-0059 | Setting Aside Application                | LDS-CA-ALL-0059.009: Annual review of dataset, no major chan |   | Minor   | No       | Enabled   |
| 0                                                               | Accepted | <b>H</b> | CA-ALL-0055 | Statement of Opposition Where Applicatio | LDS-CA-ALL-0055.011: Annual review of dataset, no major chan |   | Minor   | No       | Enabled   |
|                                                                 | Accepted | #        | CA-ALL-0047 | Corporation Annual Returns               | LDS-CA-ALL-0047.007: Annual review of dataset: major change  |   | Minor   | No       | Enabled   |
| 0                                                               | Pending  | #        | CA-ALL-0730 | Bank Holding Companies Annual Notice t   | LDS-CA-ALL-0730.004: Annual review of dataset, no major chan |   | Major   | No       | Enabled   |
|                                                                 | Pending  | #        | CA-ALL-0362 | Disclosure                               | LDS-CA-ALL-0362.009: Clerical update of tagging following Le |   | Minor   | No       | Enabled   |
| 0                                                               | Pending  | #        | CA-ALL-0723 | Bank Holding Companies Annual Report     | LDS-CA-ALL-0723.004: Annual review of dataset, no major chan |   | Minor   | Yes      | Enabled   |

# Recap

- We covered:
  - Faceted filter and search
  - Representing policy center libraries
  - Holistic App Concepts
- Aim to hone in on targets for change
- Iterate on design for next week

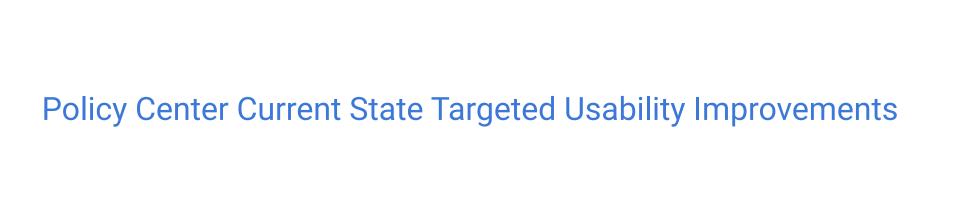

# **Automatic Alpha Order**

Actions 12,227 Total Privacy Citations ▼ Canada - CA 182 Records, Displaying PRI-CA-0001 - PRI-CA-0002 State \$ Code Name \$ Description \$ CA-ALL-0001 Accounting Records.. LDS-CA-ALL-0001,009: Annual review of dataset, no major chan... Accepted Accepted CA-ALL-0674 Action Based on Insider Trading or Tippi... LDS-CA-ALL-0674.003: Annual review of dataset, no major chan... ± CA-ALL 0026 Action for Infringement - Limitation... Pending LDS-CA-ALL-0026.009: Annual review of dataset, no major chan.. Action for Recovery of Capital to the Ba... Accepted CA-ALL-0673 LDS-CA-ALL-0673.003: Annual review of dataset, no major chan... Pending CA-ALL-0023 Actions Against a Dissolved Corporation ... LDS-CA-ALL-0023.011: Annual review of dataset, no major chan.. Pending CA-ALL-0046 Amount Paid on Forged Cheque Recovery... LDS-CA-ALL-0046.009: Annual review of dataset, no major chan... + CA-ALL-0093 Anonymous and Pseudonymous Works Copyrig... LDS-CA-ALL-0093.013: Annual review of dataset, no major chan.. Accepted Applications for Approval... LDS-CA-ALL-0263.008: Annual review of dataset, no major chan... Accepted E CA-ALL-067 Pending Authorizations, Conditions and Limitatio... LDS-CA-ALL-0671.003: Annual review of dataset, no major chan... Pendina CA-ALL-0723 Bank Holding Companies - Annual Report .. LDS-CA-ALL-0723.004: Annual review of dataset, no major chan...

# Easier Drag-n-drop

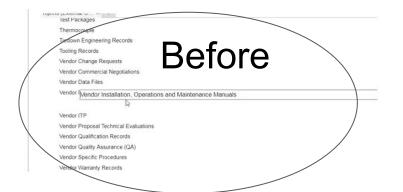

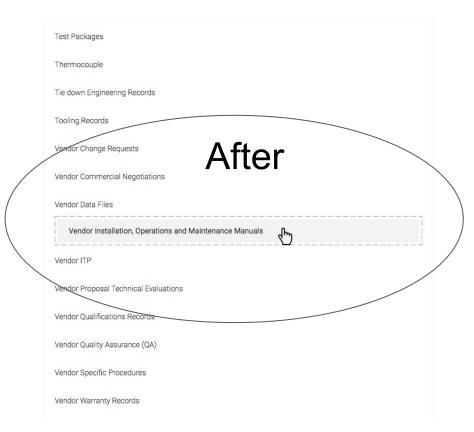

# Right Sidebar - History & Versions

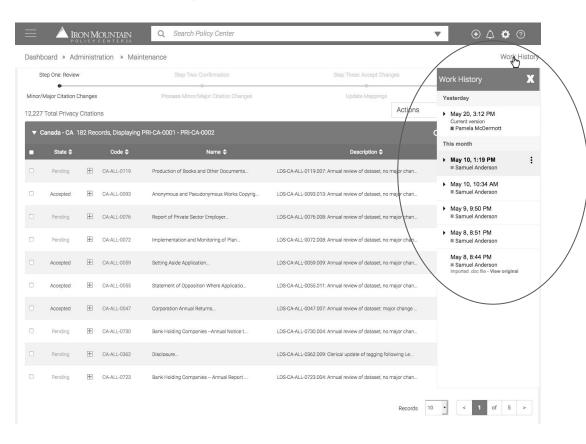

# Right Sidebar - History & Versions

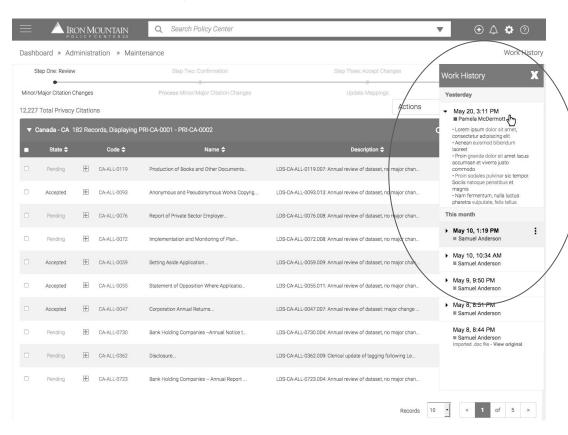